## **How to use Framapic ?**

**Framapic is an open source software that allows to share / send pictures in a confidential way. It's quite simple : no need to get an account or to use an email address.**

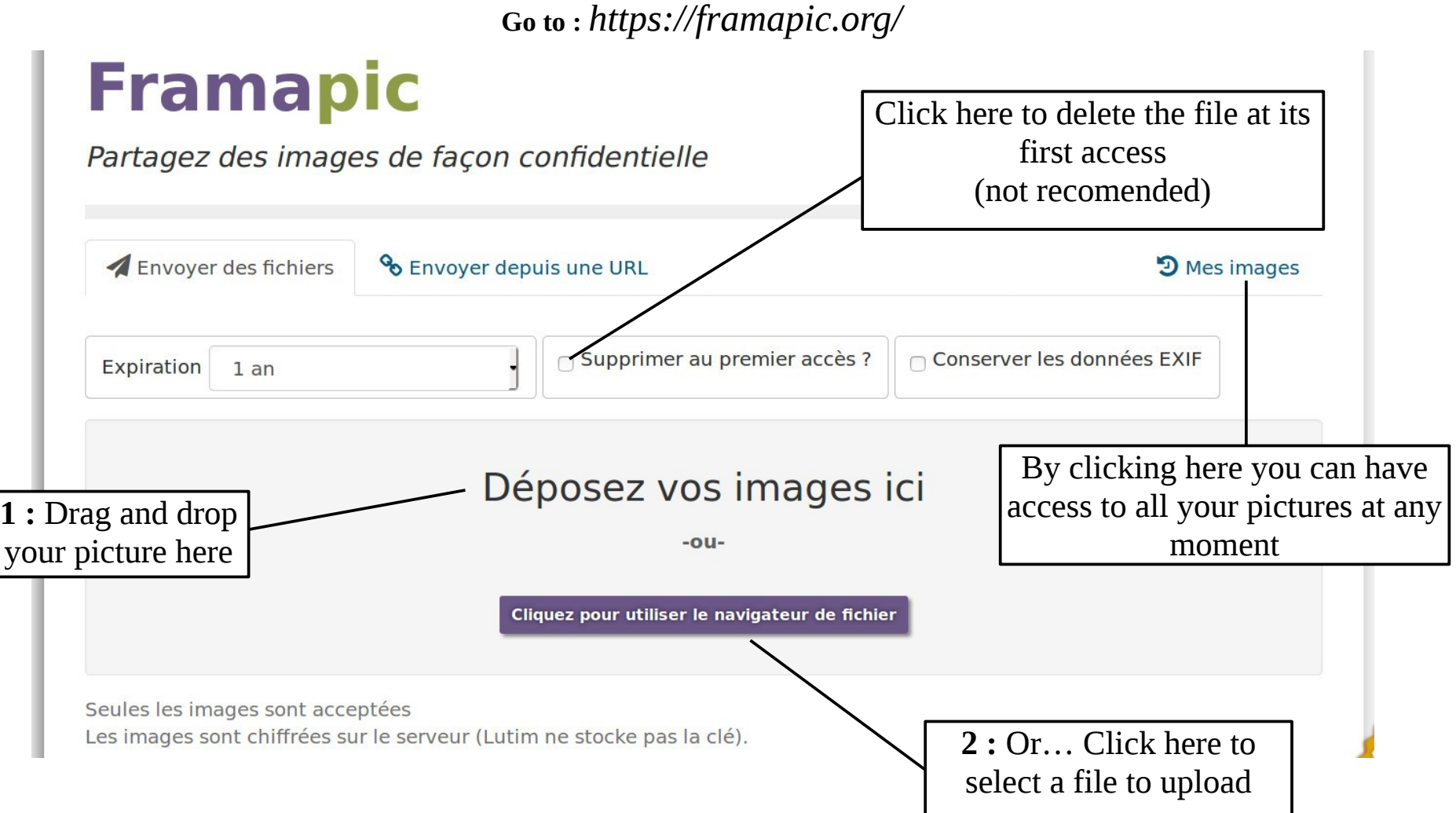

## **Once uploaded, let's take a look to what's happening :**

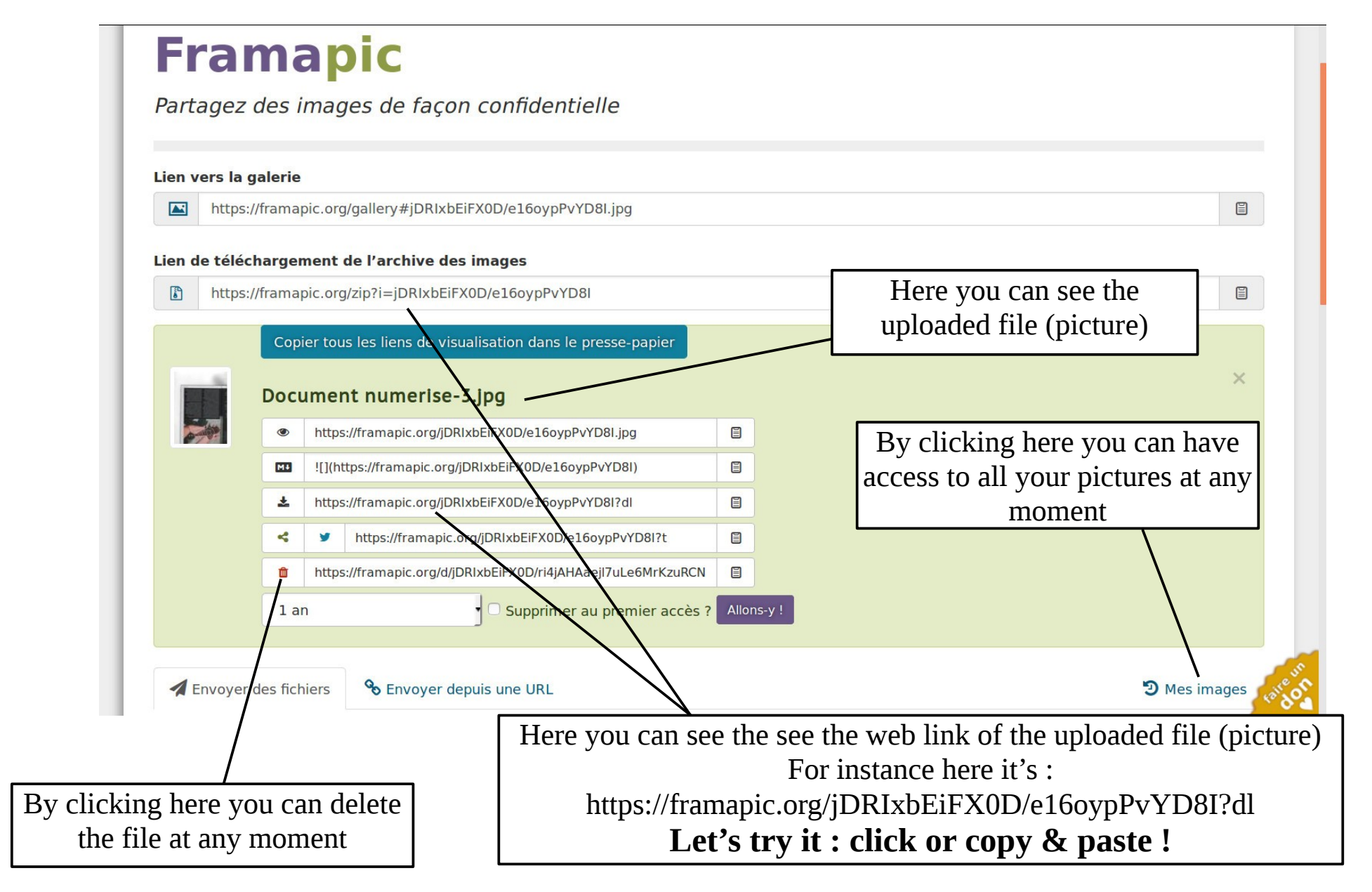

**At the end, you just have to send the link to your partner via the Twinspace so that he can get the file !**